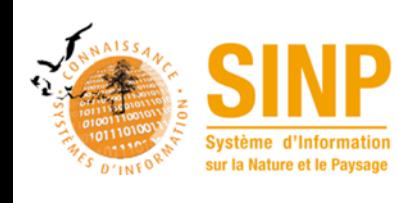

# Occurrences de taxons et données issues de protocoles : cas du Spipoll, principes généraux

 $\begin{array}{c} \begin{array}{c} \ast \\ \ast \end{array} \end{array}$ 

Version:  $1.0$ 

Rédaction : Rémy Jomier (UMS PatriNat)

Relecture : Grégoire Loïs (UMS PatriNat - Vigie Nature)

Objet : Ce document décrit les principes généraux pour la transmission de données produites dans le cadre de SPIPOLL au SINP.

# Table des matières

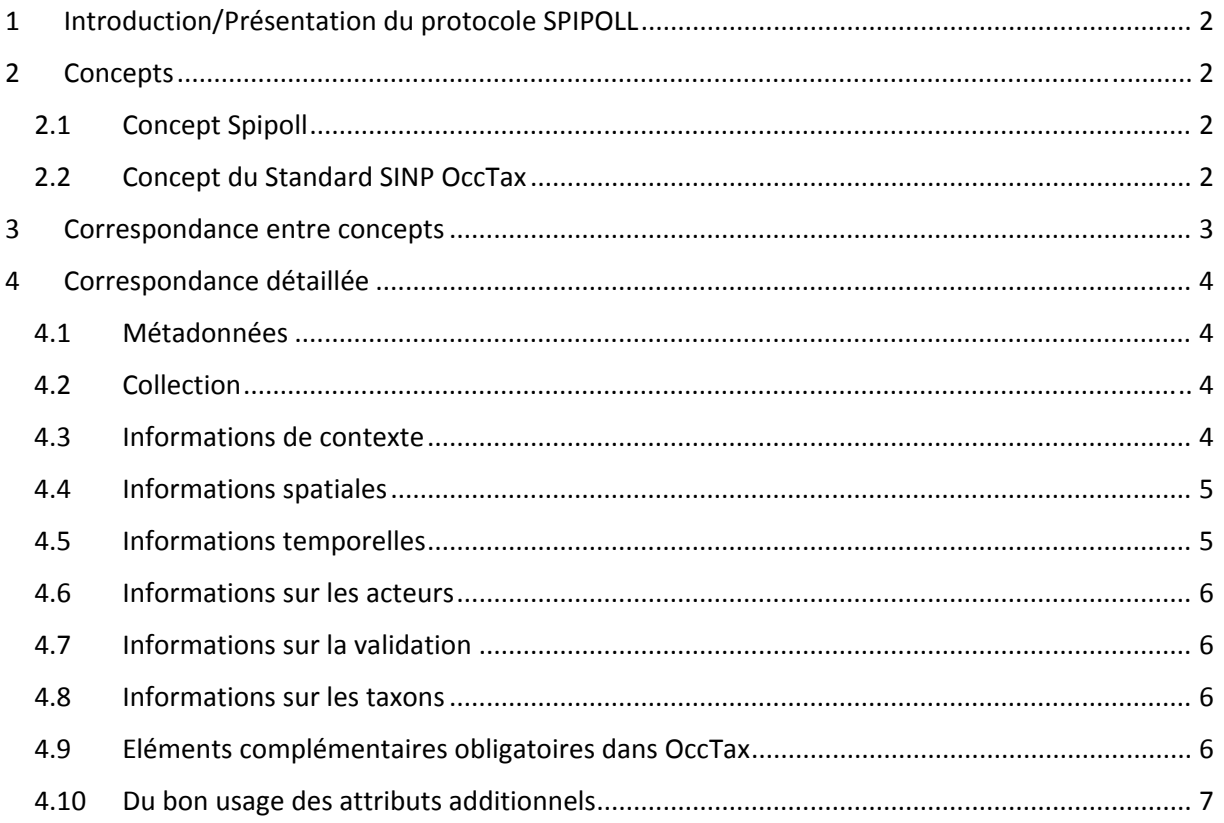

# 1 Introduction/Présentation du protocole SPIPOLL

Projet de sciences participatives, le Suivi Photographique des Insectes POLLinisateurs est une initiative du Muséum national d'Histoire naturelle et de l'Office Pour les Insectes et leur Environnement avec pour partenaires fondateurs la Fondation Nature & Découvertes et la Fondation Nicolas Hulot pour la Nature et l'Homme.

Il a pour but d'obtenir des données quantitatives sur les insectes pollinisateurs et/ou floricoles en mesurant les variations de leur diversité et celles de la structure des réseaux de pollinisation, sur l'ensemble de la France métropolitaine.

Il repose sur un protocole simple consistant à recueillir des photographies d'insectes en train de butiner.

# 2 Concepts

# 2.1 Concept Spipoll

Le protocole est centré autour d'une opération de suivi d'une fleur, effectuée à un point donné (et dans un rayon de 5 m maximum autour de cette fleur), dans un but unique : le suivi de la pollinisation. Chaque opération est caractérisée par un identifiant de collection. Chaque taxon est associé à une photo.

Conceptuellement, avant d'arriver à un individu, on a donc une collection.

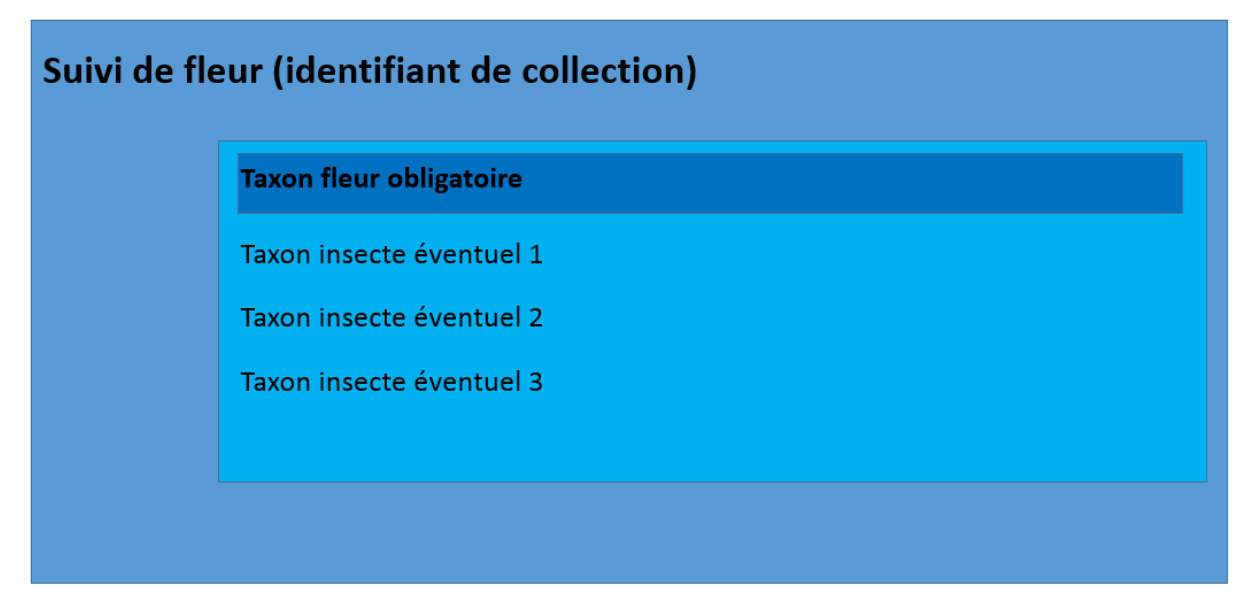

*Figure 1 : Encapsulation des concepts – protocole SPIPOLL* 

Cela implique un unique niveau d'encapsulation.

# 2.2 Concept du Standard SINP OccTax

Le standard SINP OccTax est centré sur l'observation ou la non observation d'espèces à un endroit donné et un moment donné, par un ou des observateurs. Un concept de regroupement permet de lier plusieurs observations entre elles.

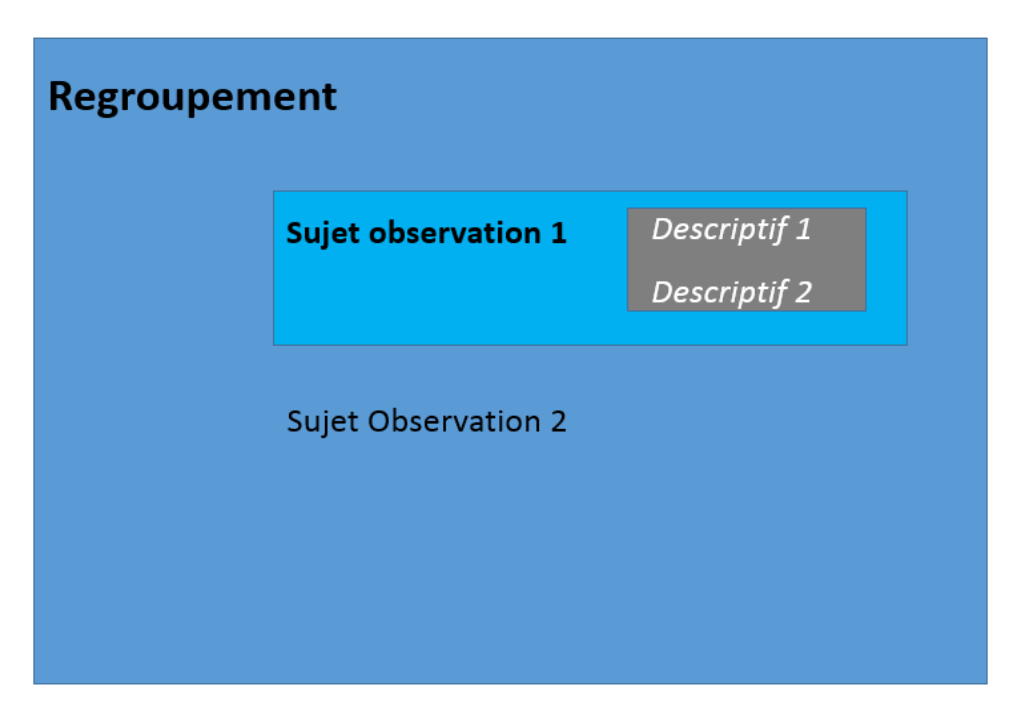

*Figure 2 : Encapsulation des concepts pour arriver au descriptif d'un individu*

# 3 Correspondance entre concepts

Les principes de correspondance entre les concepts SPIPOLL et SINP sont les suivants :

- ‐ La collection, centre du protocole Spipoll, correspond à regroupement.
- ‐ Les métadonnées Spipoll, qui décrivent le contexte d'observation, correspondent à des attributs additionnels du regroupement.
- ‐ Le taxon plante est un sujet d'observation (avec d'éventuels éléments descriptifs supplémentaires qui peuvent être portés par les attributs additionnels rattachés au sujet d'observation). La preuve photo associée correspond au descriptif du sujet d'observation.
- ‐ Le(s) taxon(s) insecte éventuel(s) correspond(ent) à un ou plusieurs sujets d'observation, et une preuve photo par taxon peut être véhiculée dans le descriptif du sujet.

Les principes sont résumés dans le schéma en page suivante :

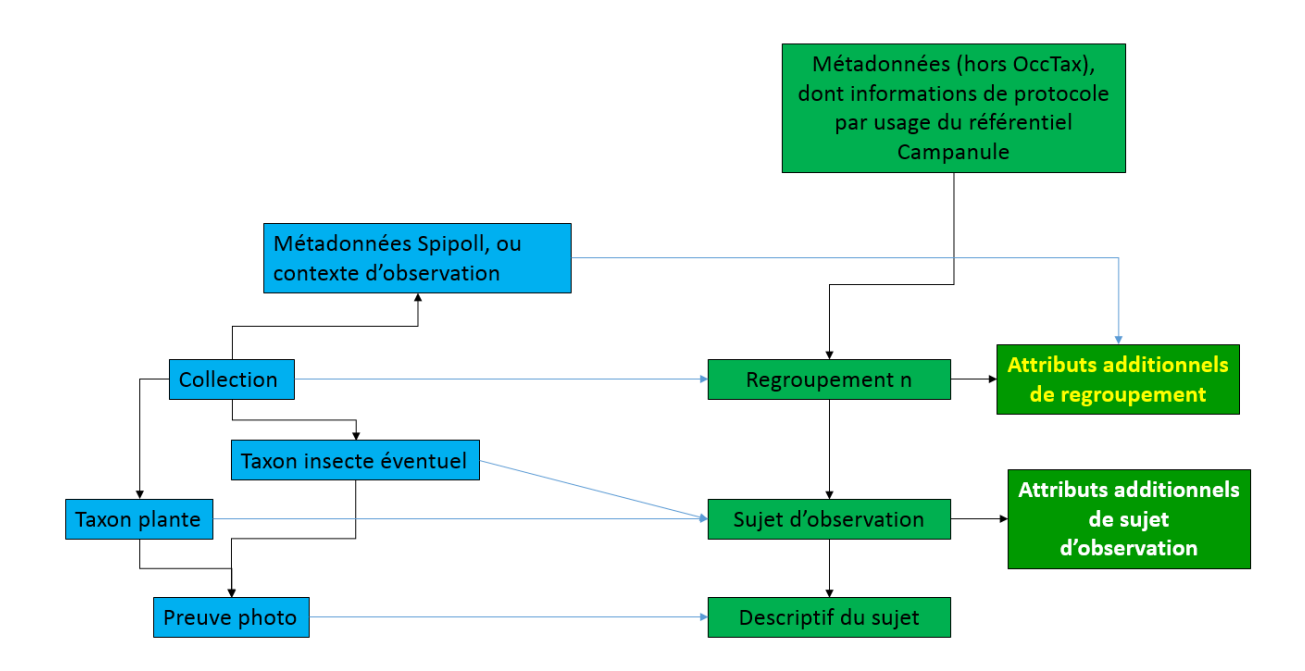

*Figure 3 : Résumé de la correspondance Spipoll vers OccTax*

Les **rectangles bleus** sont des concepts (et des concepts rattachés) du Spipoll.

Les **rectangles verts █** sont des concepts SINP (OccTax, sauf mention contraire).

Les flèches noires  $\rightarrow$  représentent des liens entre concepts au sein d'un SI.

Les **flèches bleues**  $\rightarrow$  montrent comment faire la correspondance.

# 4 Correspondance détaillée

#### 4.1 Métadonnées

Les jeux de données transmis devront être associés avec des métadonnées permettant de décrire le Spipoll. Un identifiant de jeu de données, attribué à la donnée, permettra de remonter à la fiche de métadonnées associée. Une fiche de métadonnées pour le cadre d'acquisition sera nécessaire pour le Spipoll.

Il pourra être utilisé plusieurs fiches de métadonnées pour des jeux de données distincts.

Les fiches de formulaires PDF, ainsi que leurs guides respectifs, peuvent se trouver sur le site des standards du SINP, à cette adresse : http://standards‐sinp.mnhn.fr/metadonnees‐1‐3‐9/

#### 4.2 Collection

A chaque suivi de plante est attribué un identifiant de collection. Il sera repris dans regroupement.idOrigine pour une meilleure traçabilité.

#### 4.3 Informations de contexte

Les informations de contexte sont présentées dans le Spipoll comme étant des métadonnées. Elles sont communes à toutes les observations de taxons d'une même collection. Elles seront donc portées dans les attributs additionnels du regroupement (cf. paragraphe 4.10 sur le bon usage des attributs additionnels). Tout attribut qualitatif prendra pour valeur de type « QUAL ».

Les attributs concernés sont les suivants (suivis d'un **(O)** s'ils sont obligatoires pour le Spipoll) :

- Habitat/occupation du sol **(O)** : attribut qualitatif
- Météo **(O)** : attribut qualitatif
- Conditions de mise en œuvre : attribut qualitatif
- Présence dans un rayon de 50 m d'une grande culture en fleur **(O)** : attribut qualitatif, réponses possibles uniquement « oui » « non » et « ne se prononce pas »
- Distance approximative d'une ruche : attribut quantitatif, en mètres
- Type d'habitat **(O)** : attribut qualitatif, ne peut prendre que les valeurs suivantes : urbain, péri-urbain, rural, grandes cultures, forêt, prairie, littoral, parc ou jardin public, jardin privé, rochers, bord de route, bord de l'eau. Il peut y avoir plusieurs valeurs, il faudra donc les concaténer et les séparer par une virgule.
- Ciel **(O)** : attribut qualitatif (classes de couverture nuageuse). Peut prendre les valeurs suivantes : 0‐25%, 25‐50%, 50‐75%, 75‐100%
- Température **(O)** : attribut qualitatif (classes de température). Peut prendre les valeurs suivantes : <10°C, 10‐20°C, 20‐30°C, >30°C
- Vent **(O)** : attribut qualitatif (classes de vent). Peut prendre les valeurs suivantes : Nul, faible/irrégulier, Faible/continu, Fort/irrégulier, Fort/continu

Deux exceptions, qui sont deux informations liées au taxon plante :

- Plante **(O)**, attribut qualitatif qui prend les valeurs suivantes : spontanée, plantée, ne se prononce pas. Porté par le descriptif du sujet d'observation, dans l'attribut occNaturalite, avec la valeur « 3 » pour « plantée », « 1 » pour « spontanée », et la valeur « 0 » pour « ne se prononce pas ».
- Plante à l'ombre (O), attribut qualitatif qui peut prendre les valeurs suivantes : oui/non. Portée par les attributs additionnels du sujet d'observation.

Enfin, une dernière information, et non des moindres est liée au type de protocole Spipoll utilisé (Flash ou long) :

 On remplira l'attribut effortEchantillonnage avec le nombre de jours, d'heures, ou de minutes pendant lesquelles on a tenu le protocole.

## 4.4 Informations spatiales

- Il existe une information spatiale pour chaque station (fleur) sous la forme de coordonnées X,Y. Elle sera portée au niveau du sujet d'observation, dans le concept « ObjetGeo ».
- La station faisant au maximum 10 m de diamètre, la précision de l'objet géométrique sera de 5 m (Insertion d'une colonne precisionGeometrie avec la valeur « 5 »).
- L'objet géographique du sujet d'observation nécessite une nature d'objet géographique. On indiquera « St » pour « stationnel : le taxon observé est présent sur l'ensemble de l'objet géographique ». En effet, chaque suivi est réalisé sur un point particulier, et les informations géographiques sont de type point : Insertion d'une colonne natureObjetGeo, avec pour valeur « St ».

## 4.5 Informations temporelles

Le protocole du Spipoll est décliné en deux versions, identiques à leur durée près, le protocole « flash », réalisé en 20 minutes, ou « long », de 20 minutes à 3 jours. La durée de 3 jours implique une date de fin différente de la date de début.

La date de début peut être déduite de la date de collection (ou de la date de la première photo de la collection).

Dans le cas d'un protocole long, la date de fin sera celle de la photo la plus récente. Dans le cas d'un protocole court, ou d'un protocole long de moins d'un jour, date de début et date de fin sont identiques.

Ces informations peuvent être portées dans des attributs additionnels du regroupement.

# 4.6 Informations sur les acteurs

- Observateur : chaque collection est observée par une seule personne. On transfèrera l'information de l'observateur Spipoll vers celle de l'observateur du sujet d'observation « observateur.personne ».
- « observateur.organisme » prendra la valeur « INCONNU » si elle n'est pas renseignée dans Spipoll, et la valeur Spipoll si elle existe.

# 4.7 Informations sur la validation

Le Spipoll inclut une notion de validation qui correspond à la notion de validation producteur dans OccTax.

On peut transférer le dernier valideur, la date de validation et le niveau de validation (mais pas si la donnée est « non validée », ce qui correspond à une donnée qui n'a pas encore été validée – pas besoin alors de transmettre de l'information associée –) :

- Valideur sera transféré dans une colonne validationProducteur.Personne
- validationProducteur.organisme prendra la valeur « Inconnu », sauf si l'information est facilement accessible.
- La date du dernier contrôle de validation sera transmise dans validationProducteur.dateCtrl
- Le niveau de validation sera transféré dans validationProducteur.nivVal. On ne transfèrera pas de code de niveau, mais un libellé indiquant explicitement le niveau de validation.

## 4.8 Informations sur les taxons

Chaque opération de suivi d'insectes pollinisateurs contient a minima un taxon plante, et possiblement un ou plusieurs taxons insectes.

Chaque taxon d'insecte possède un nom cité correspondant à un morphotype d'insecte (exemple : « bourdon à cul rouge »)*.* Il ne possède pas forcément de code TAXREF afférent. Il n'est pas forcément adapté d'affecter un CD\_NOM à ces insectes.

Il y aura, de façon systématique, une photo (un lien vers cette photo) pour chaque taxon (fleur et pour chaque insecte), ainsi qu'une classe d'abondance (de x à y individus).

- Le nom cité (O) sera transféré tel quel vers le nom cité d'OccTax
- La classe d'abondance sera décomposée en 2 attributs, dnbrMin et dnbrMax
- La photo implique que « descriptifSujet » sera rempli. preuve Existante prendra la valeur « 1 » correspondant à « oui », et uRLPreuveNumerique prendra la valeur correspondant au lien vers la photo.

## 4.9 Eléments complémentaires obligatoires dans OccTax

 Chaque regroupement ou sujet d'observation est doté d'un UUID (universally unique identifier), de la forme « 110e8400‐e29b‐11d4‐a716‐446655440000 ». Il est recommandé de les stocker dans la base de données d'origine pour permettre une traçabilité pleine et entière (cela peut également faciliter les mises à jour). Un UUID serait donc intéressant pour la collection et chaque insecte ou plante.

- Chaque regroupement a besoin d'un code de type de regroupement (à trouver dans la nomenclature n°24 sur le site des standards du SINP : http://standardssinp.mnhn.fr/nomenclature/24 ), et d'une méthode de regroupement. Pour une opération de suivi de pollinisation, on indiquera « REL » pour « Relevé »
- Chaque attribut additionnel a besoin d'une thématique. On indiquera ici « Suivi insectes pollinisateurs ».
- Chaque attribut additionnel nécessite une définition qu'on pourra trouver dans le dictionnaire de données Spipoll.
- Chaque attribut additionnel a besoin d'un type (quantitatif ou qualitatif) qui dépend du type d'attribut dans Spipoll. A attribuer de façon adaptée. Tout attribut qualitatif demandera de remplir également une unité (qui pourra se trouver dans le dictionnaire de données Spipoll).
- Chaque source de sujet d'observation a besoin d'un organisme responsable de la transformation : on insèrera ici le nom de l'organisme l'ayant réalisée dans orgTransformation.
- Chaque source de sujet d'observation nécessite d'indiquer si la donnée est ou non publique. Ici, l'information est d'origine privée, on indiquera donc « Pr » dans l'attribut dSPublique.
- Chaque source de sujet d'observation doit mentionner un organisme qui gère la donnée. Ce sera ici l'UMS Patrinat, information à insérer dans l'attribut organismeGestionnaireDonnees.
- Chaque sujet d'observation a besoin d'une heure de début et de fin d'observation. Cette heure peut être déduite de celle de la photographie associée. Date de début et date de fin seront identiques.

# 4.10 Du bon usage des attributs additionnels

Quand un attribut additionnel d'OccTax doit être utilisé, il doit être fourni avec un certain nombre d'informations : un libellé (le nom de l'attribut, avec un préfixe éventuel), une définition (à extraire du dictionnaire de données Spipoll), une valeur (quisera reprise de la base de données Spipoll), et un type (quantitatif ou qualitatif). L'utilisateur devra se référer au dictionnaire de données Spipoll et utiliser les mêmes noms de champs et définitions. Tout attribut quantitatif aura également besoin d'une unité (présente dans le dictionnaire de données Spipoll).

Pour l'attribut « thématique », on indiquera « Spipoll ».